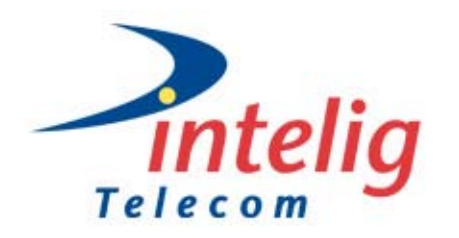

# **Procedimentos Para Visita e/ou Entrada-Saída de Equipamentos ao** *Collocation Intelig Telecom*

Com a finalidade de garantir a segurança no processo de visita e a integridade dos equipamentos dos clientes instalados no ambiente do Collocation Intelig Telecom, seguem os procedimentos que devem ser realizados para cada uma das situações abaixo:

## **Autorização Permanente para visita ao Collocation Intelig Telecom**

Para que seja autorizada, permanentemente, a visita de funcionários das empresas-cliente ao Collocation Intelig Telecom, estas deverão enviar um e-mail ao [corporate@inteligtelecom.com.br](mailto:corporate@inteligtelecom.com.br), a partir de seus domínios, mencionando que trata-se de autorização permanente e informando os seguintes dados de seus funcionários:

Nome: RG: CPF: Telefone: Celular: E-mail:

Após o recebimento do e-mail, a autorização será cadastrada no sistema e os funcionários já estarão autorizados a acessarem a área do Collocation a qualquer momento, sem a necessidade de notificação prévia.

## **Autorização Temporária para visita ao Collocation Intelig Telecom**

Esta situação contempla a necessidade de algumas empresas-cliente enviarem técnicos terceirizados (ou mesmo próprios funcionários) para manutenção de seus equipamentos, sem que estes possuam acesso permanente e irrestrito ao Collocation. Neste caso, deverá ser enviado, a cada visita destes técnicos, um e-mail ao [corporate@inteligtelecom.com.br](mailto:corporate@inteligtelecom.com.br), com a antecedência mínima de duas horas, contendo os mesmos dados (Nome Completo, RG, CPF, Telefone, Celular e E-mail), mencionando que trata-se de visita temporária e o horário aproximado que o técnico deverá comparecer ao local.

# **Entrada ou Saída de Equipamentos**

Quando houver a necessidade de entrada ou saída de equipamentos do Collocation Intelig Telecom, é preciso notificar, com a antecedência mínima de duas horas, ao [corporate@inteligtelecom.com.br](mailto:corporate@inteligtelecom.com.br) quais são os equipamentos (especificações, número de série, etc.), os números de suas notas ficais, bem como o horário aproximado em que a atividade ocorrerá. A nota fiscal original (Remessa ou Comodato) deve também ser trazida nesta ocasião.

Somente para as empresas que são isentas da emissão de nota fiscal, será aceita uma [carta declaração](#page-1-0) com os dados da empresa e do equipamento (especificações, serial, etc...), bem como seu valor.

Este procedimento deverá ser realizado independentemente da existência de autorização temporária ou permanente para acesso às instalações.

# **CARTA DECLARAÇÃO**

# **(CARIMBE AQUI O CNPJ DA EMPRESA)**

<span id="page-1-0"></span>Declaro para todos os efeitos legais que em tratando-se de Pessoa Jurídica Prestadora de Serviços, não possui talonário de Nota fiscais para Remessa ou Devolução de Mercadorias, motivo pelo qual transporta os materiais abaixo relacionados através desta declaração e aparado em termos legais.

## **DESTINATÁRIO: Intelig Telecomunicações Ltda.**

Av. Ermano Marchetti n.º 180 – Lapa Cep: 05038-000 – São Paulo – SP – Brasil Tel: (11) 3523-2300 Fax: (11) 3523-2334 CNPJ: 02.421.421/0014-36

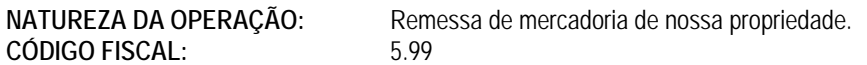

Ref.: Serviço Business Hosting – Modalidade Web-dedicated

### **DESCRIÇÃO DO EQUIPAMENTO:**

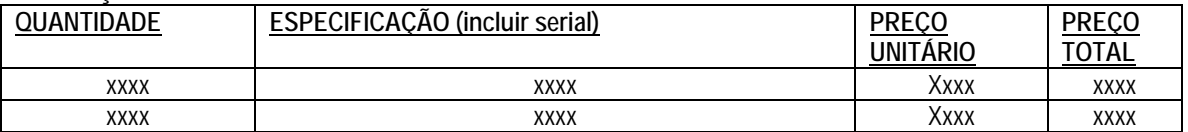

**ICMS – Não Incidência conforme Artigo 7º Inciso X de RICMS – Decreto nº 33.118 de 17/03/91**.

#### **PORTADOR AUTORIZADO:**

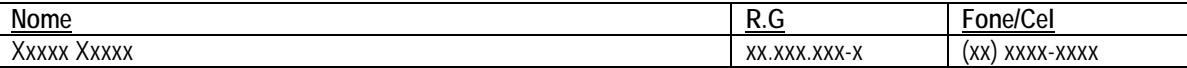

### **DATA DA ENTREGA: HORA DA ENTREGA:**

**Assinatura** \_\_\_\_\_\_\_\_\_\_\_\_\_\_\_\_\_\_\_\_\_\_\_\_\_\_\_\_\_\_\_\_

 **Nome: RG: CPF:** 

**\_\_\_\_\_\_\_\_\_\_\_\_\_\_\_\_\_\_\_\_, \_\_ de \_\_\_\_\_\_\_\_\_ de 20\_\_**